## Accéder à Pronote

Accédez au site du collège : <http://paul.eluard.etab.ac-caen.fr/>

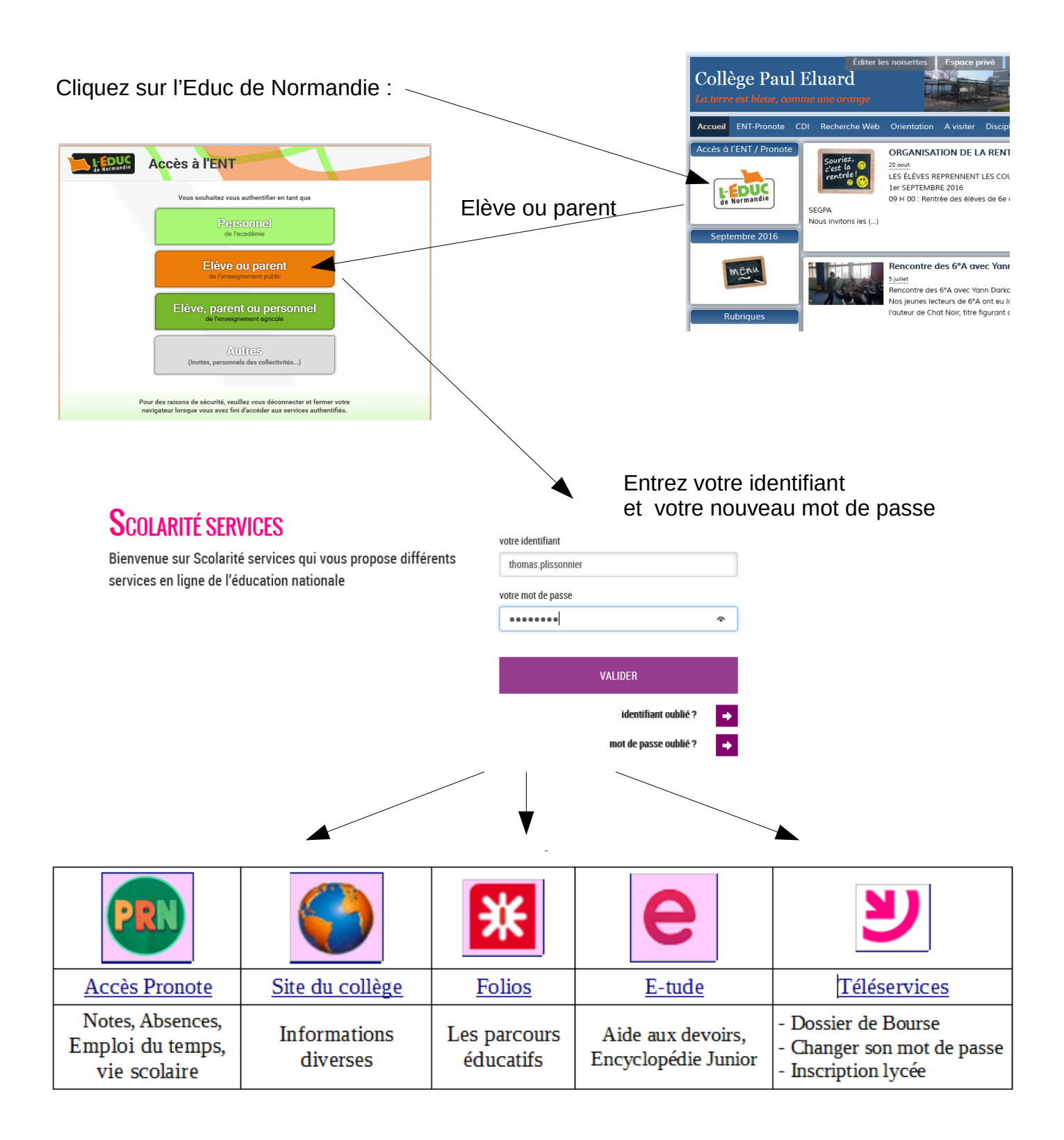